9 1

# $SPEA2(ver. 1.0.1)$

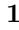

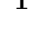

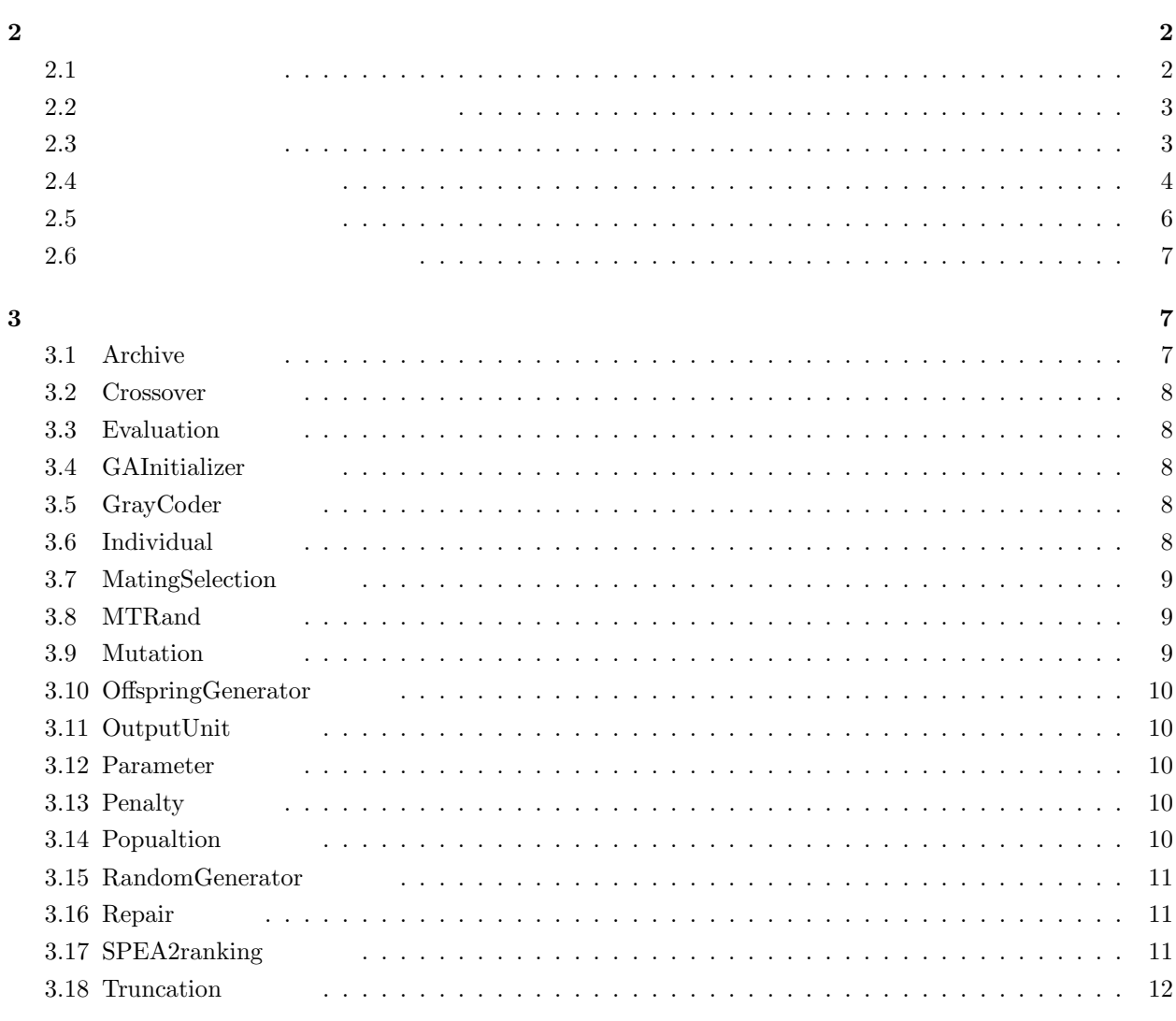

 $\bf{4}$ 

 $\overline{\mathbf{2}}$ 

 $\mathbf{1}$ 

 $2$ itzler  $SPEA2$ 

# **2** プログラムの使用方法

**2.1** 

 ${\rm SPEA2}$ 

#### multiobjectiveProblem

- $\bullet\,$  Function.h
- DEB.h
- BPF.h

#### spea2 SPEA2

- Archive.h
- $\bullet\,$  Archive.cpp
- Crossover.h
- Crossover.cpp
- $\bullet~$  Evaluation.h
- $\bullet\,$  Evaluation.cpp
- $\bullet\,$  GAInitializer.h
- $\bullet$  GAInitializer.cpp
- GrayCoder.h
- $\bullet~$  GrayCoder.cpp
- $\bullet\,$ Individual.h
- Individual.cpp
- $\bullet\,$  MatingSelection.h
- $\bullet\,$  MatingSelection.cpp
- $\bullet\,$ mtrand.h
- $\bullet\,$  mtrand.cpp
- Mutation.h
- $\bullet\,$  Mutation.cpp
- OffspringGenerator.h
- OffspringGenerator.cpp
- OutputUnit.h
- $\bullet$  Output<br>Unit.cpp
- Parameter.h
- Parameter.cpp
- Penalty.h
- $\bullet\,$  Penalty.cpp
- Population.h
- Population.cpp
- RandomGenerator.h
- RandomGenerator.cpp
- $\bullet\,$  Repair.h
- $\bullet\,$  Repair.cpp
- $\bullet\,$  SPEA2ranking.h
- SPEA2ranking.cpp
- Truncation.h
- Truncation.cpp

#### objarchiveData

#### 2.2  $\overline{a}$

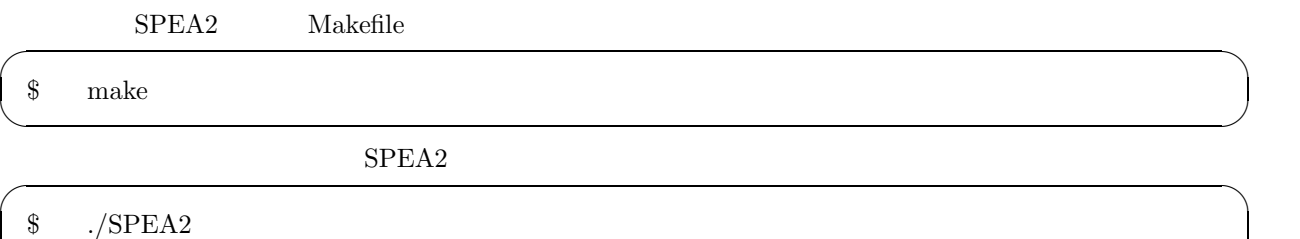

 $\Box$ 

SPEA2/spea2/Parameter.cpp

#### **2.3** 構築パラメータ

 $numObjective$ populationSize **geneLength** 染色体長  $numCrossover$ maxGeneration

mutationRate

crossoverRate

func

#### finitial

 $SPEA2/space2/Parameter.cpp$  make

#### **2.4** 対象問題の設定方法

 $\overline{C}$  DEB

Minimize 
$$
f_1(x) = x_1
$$
  
\nMinimize  $f_2(x) = (1 + x_2)/x_1$   
\nSubject to  $g_1(x) = -9x_1 - x_2 + 6 \le 0$   
\n $g_2(x) = -9x_1 + x_2 + 1 \le 0$   
\n
$$
\begin{cases}\n0.1 \le x_1 \le 1.0 \\
0 \le x_2 \le 5\n\end{cases}
$$
\n(2.1)

multiobjectiveProblem Function **DEB.h** 

 $\# \emph{include}$  "Function.h" class DEB:public Function{

 $\}$  ;

Function.h

 $\# \mathrm{include}$  "DEB.h"

reduction **Function** 

 $\sim$ 

 $\Box$ 

 $\sqrt{2\pi}$ 

 $\Box$ 

- $\bullet \,$  max[]
- $min[$
- $\bullet\,$ designNum
- $\bullet\,$ objectiveNum
- $\bullet~$  constraint<br>Num

 $(2.1)$ 

```
\sqrt{2\pi}#include "Function.h"
 class DEB:public Function{
 public:
     DEB(int number design){
          designNum = 2;
          objectiveNum = 2;
          constraintNum = 2;max = new double[designNum];max[0] = 1.0;max[1] = 5.0;min = new double[designNum];min[0] = 0.1;min[1] = 0.0;}
 \} ;
```
 $\Box$ 

 $\sqrt{2\pi}$ 

 $\Box$ 

 $\sqrt{2\pi}$ 

 $\Box$ 

```
Function void\; \; evaluate(double * \; design, double * \; f)\begin{minipage}[c]{0.03\textwidth} \centering \begin{tabular}{c} \textbf{design[} \\ \textbf{j} \end{tabular} \end{minipage} \begin{minipage}[c]{0.03\textwidth} \centering \begin{tabular}{c} \textbf{p} & \textbf{p} \\ \textbf{p} & \textbf{p} \\ \textbf{p} & \textbf{p} \\ \textbf{p} & \textbf{p} \\ \textbf{p} & \textbf{p} \\ \textbf{p} & \textbf{p} \\ \textbf{p} & \textbf{p} \\ \textbf{p} & \textbf{p} \\ \textbf{p} & \textbf{p} \\ \textbf{p} & \textbf{(2.1)
```
void evaluate(double\* design,double\* f){  $f[0] = \text{design}[0]$ ;  $f[1] = (1.0 + \text{design}[1]) / \text{design}[0]$ ; }

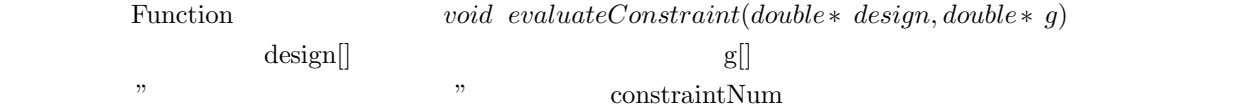

 $(2.1)$ 

void evaluateConstraint(double\* design,double\* g){  $g[0] = -9.0*$ design $[0]$ -design $[1] + 6.0$ ;  $g[1] = -9.0*$ design $[0] +$ design $[1] + 1.0$ ; }

 $DEB.h$ 

```
#include "Function.h"
 class DEB:public Function{
 public:
      DEB(int number design){
            designNum = 2;
            objectiveNum = 2;
            constraintNum = 2;max = new double[designNum];max[0] = 1.0;max[1] = 5.0;min = new double[designNum];min[0] = 0.1;min[1] = 0.0;}
       void evaluate(double* design,double* f){
            \mathrm{f}[0]=\mathrm{design}[0] ;
            f[1] = (1.0 + \text{design}[1])/\text{design}[0];
       }
       void evaluateConstraint(double* design,double* g){
            g[0] = -9.0*design[0]-design[1] + 6.0;
            g[1] = -9.0*design[0] +design[1] + 1.0;
      }
 } ;
\Box
```
 $\sqrt{2\pi}$ 

#### $2.5$

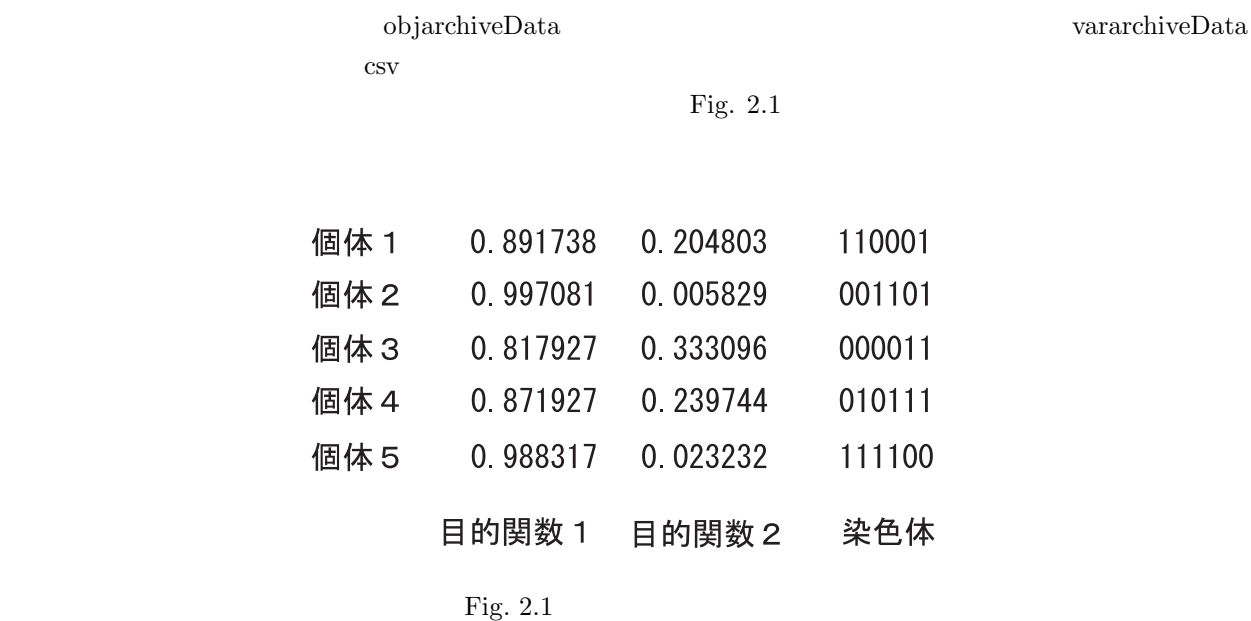

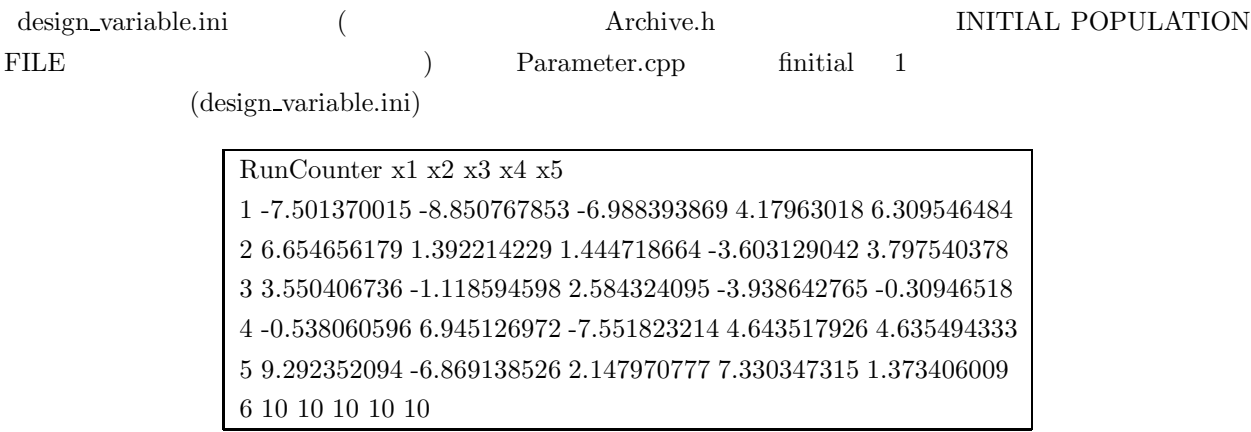

 $n+1$ 

 $\left($ design variable.ini)

# **3** クラスの説明

## **3.1** Archive

Table 3.1 Archive

| vector (Individual) objarchive                 |  |
|------------------------------------------------|--|
| Population getSearchPopulation()               |  |
| void updateArchive(Population& pop)            |  |
| void exeranking (Population & pop)             |  |
| void penalty (Population & pop)                |  |
| void preserveArchive(Population & pop)         |  |
| void truncation(vector(Individual) & fitness0) |  |
| void matingSelection(Population& pop)          |  |

**2.6**  $\blacksquare$ 

#### **3.2 Crossover**

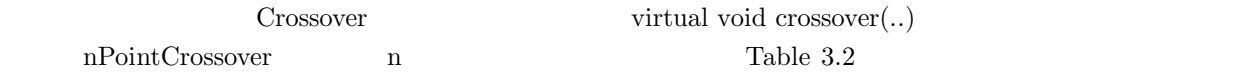

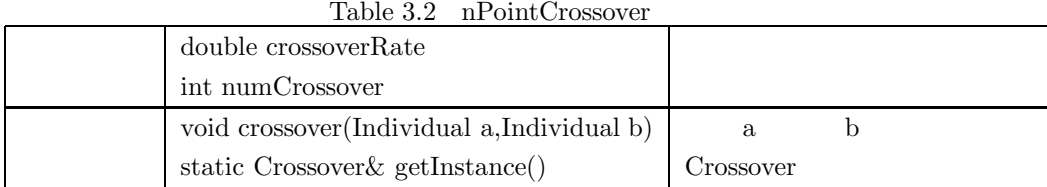

#### **3.3 Evaluation**

Table  $\rm3.3$ 

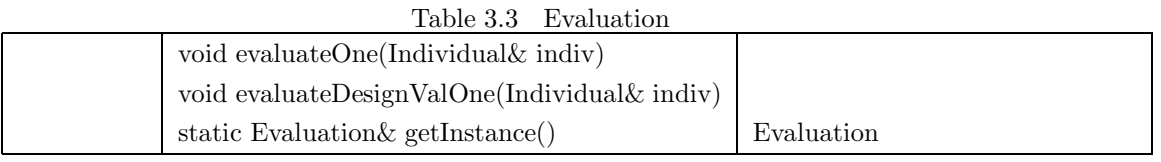

#### **3.4 GAInitializer**

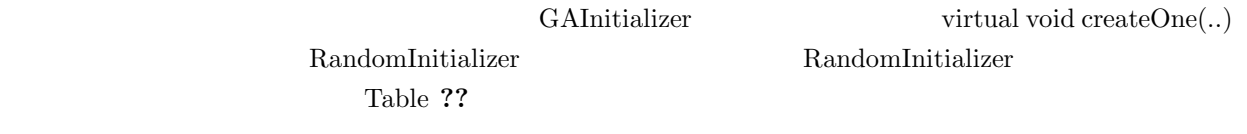

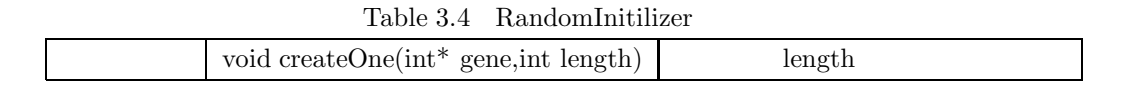

#### 3.5 GrayCoder

Table  $\sqrt{3.5}$ 

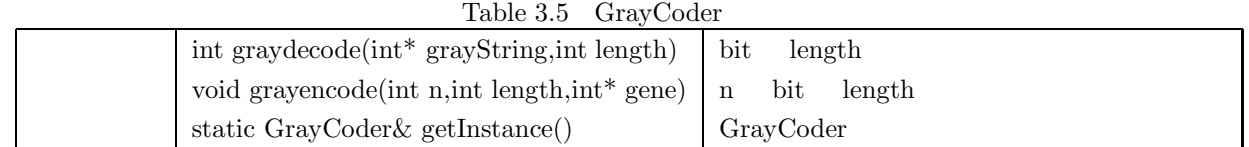

#### **3.6 Individual**

Table  $\sqrt{3.6}$ 

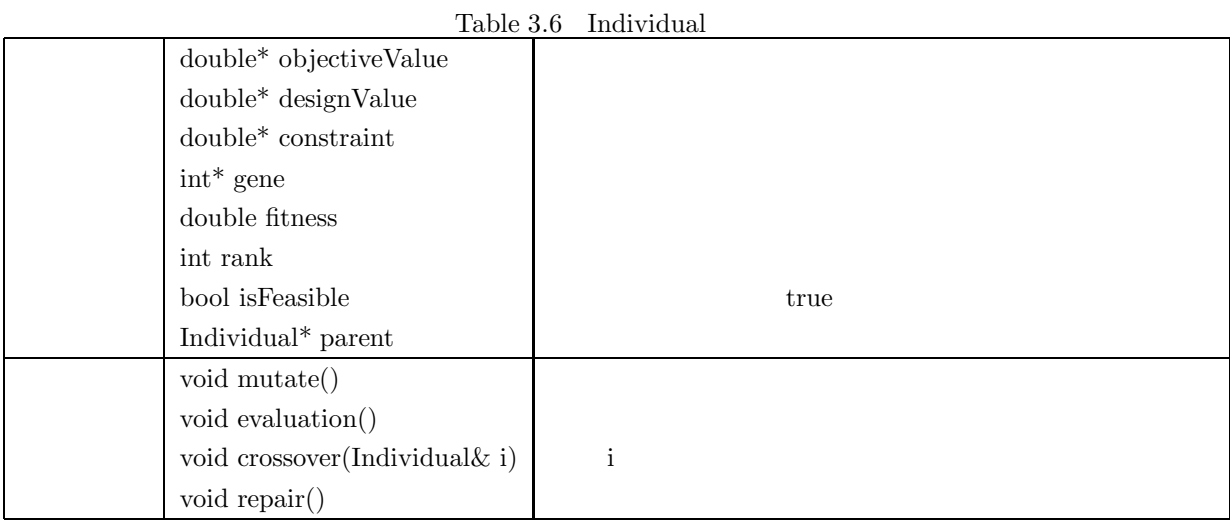

#### **3.7 MatingSelection**

virtual void select $(.)$ 

 $\bf MatingSelection$ 

Table 3.7

Table 3.7 TournamentSelection

void select(Archive& archive,Population& pop)

TournamentSelection

#### **3.8 MTRand**

Table  $\,3.8$ 

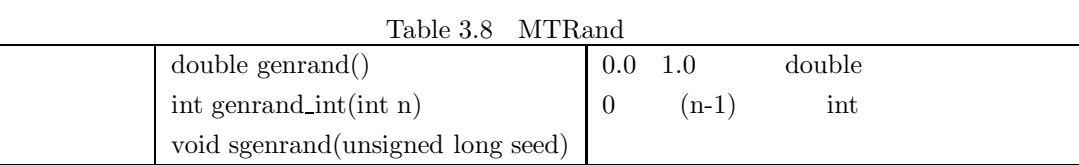

#### **3.9 Mutation**

 ${\bf Mutation} \hspace{25pt} {\bf virtual\ void\ mutateOne}(..)$ 

NormalMutation Table 3.9

Table 3.9 NormalMutation

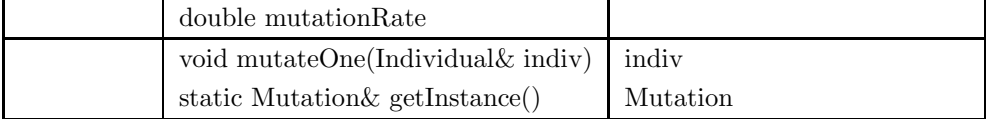

#### **3.10 OffspringGenerator**

virtual void makePairs $(...)$   $\hbox{NormalCrossover }1$ 

OffspringGenerator

Table  $3.10$ 

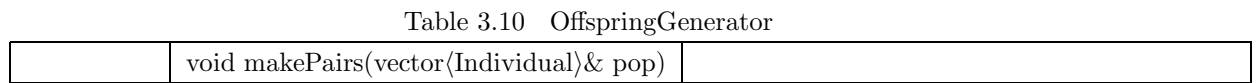

#### 3.11 OutputUnit

Table  $\,3.11$ 

Table 3.11 OutputUnit

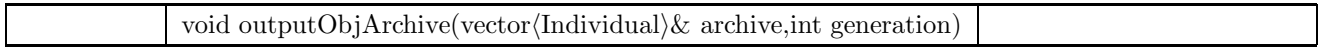

#### **3.12 Parameter**

Table  $\,3.12$ 

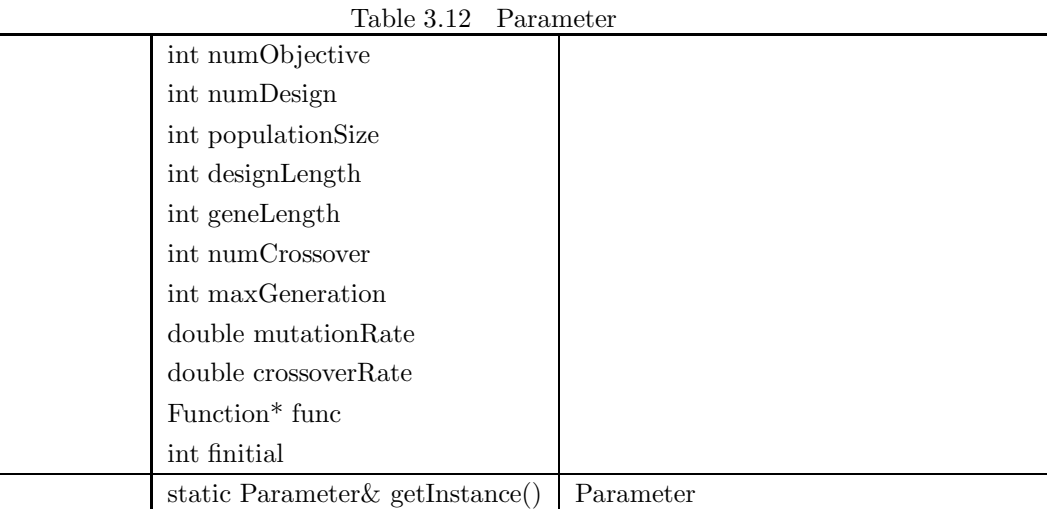

#### **3.13** Penalty

NSGAIIpenalty Table 3.13

Penalty virtual void penalty (..)

#### **3.14 Popualtion**

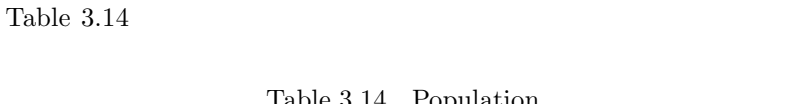

Table  $3.13$   $\,$  NSGAII<br>penalty

void penalty(vector $\langle$ Individual $\rangle$ & poparc)

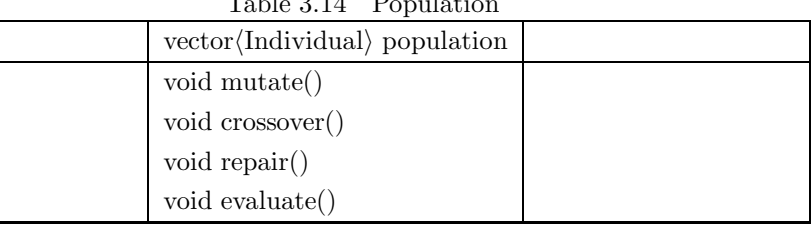

#### **3.15 RandomGenerator**

MTRand  $\qquad$  Table 3.15

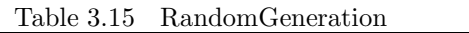

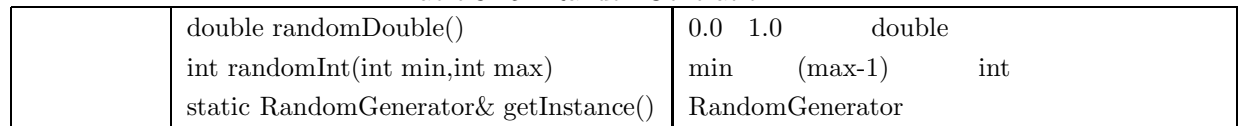

#### **3.16 Repair**

#### Table  $\,3.16$

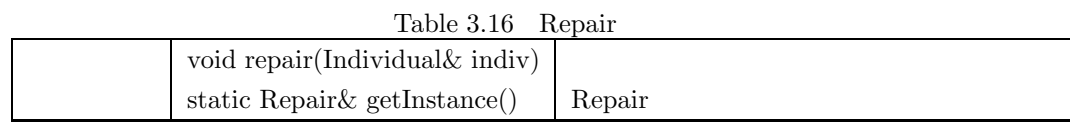

#### 3.17 SPEA2ranking

 $SPEA2$  (a) Table  $3.17$ 

#### Table  $3.17$  SPEA2ranking

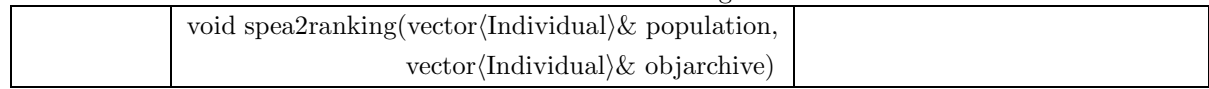

#### **3.18 Truncation**

 $\text{vector}\langle\text{Individual}\rangle \hspace{2.5cm} \text{Table 3.18}$ 

 $\text{vector}\langle\text{Individual}\rangle$ 

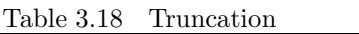

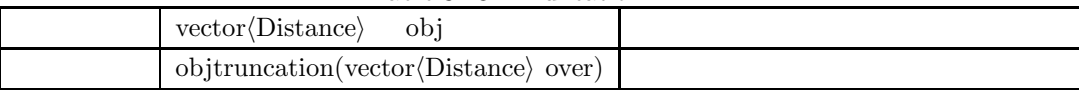

# **4** 補足資料

Fig.  $4.1$ 

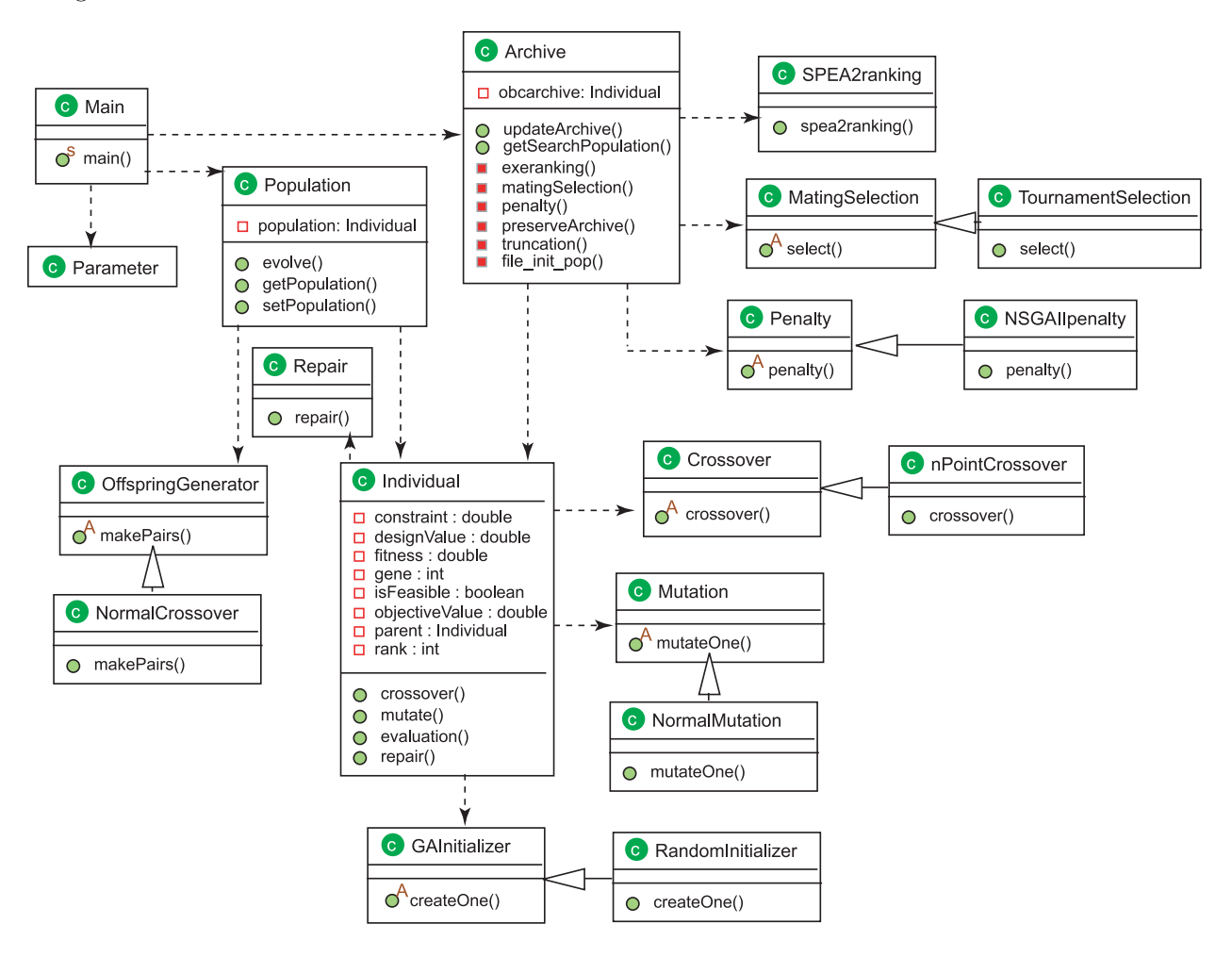

Fig.  $4.1$ 

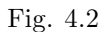

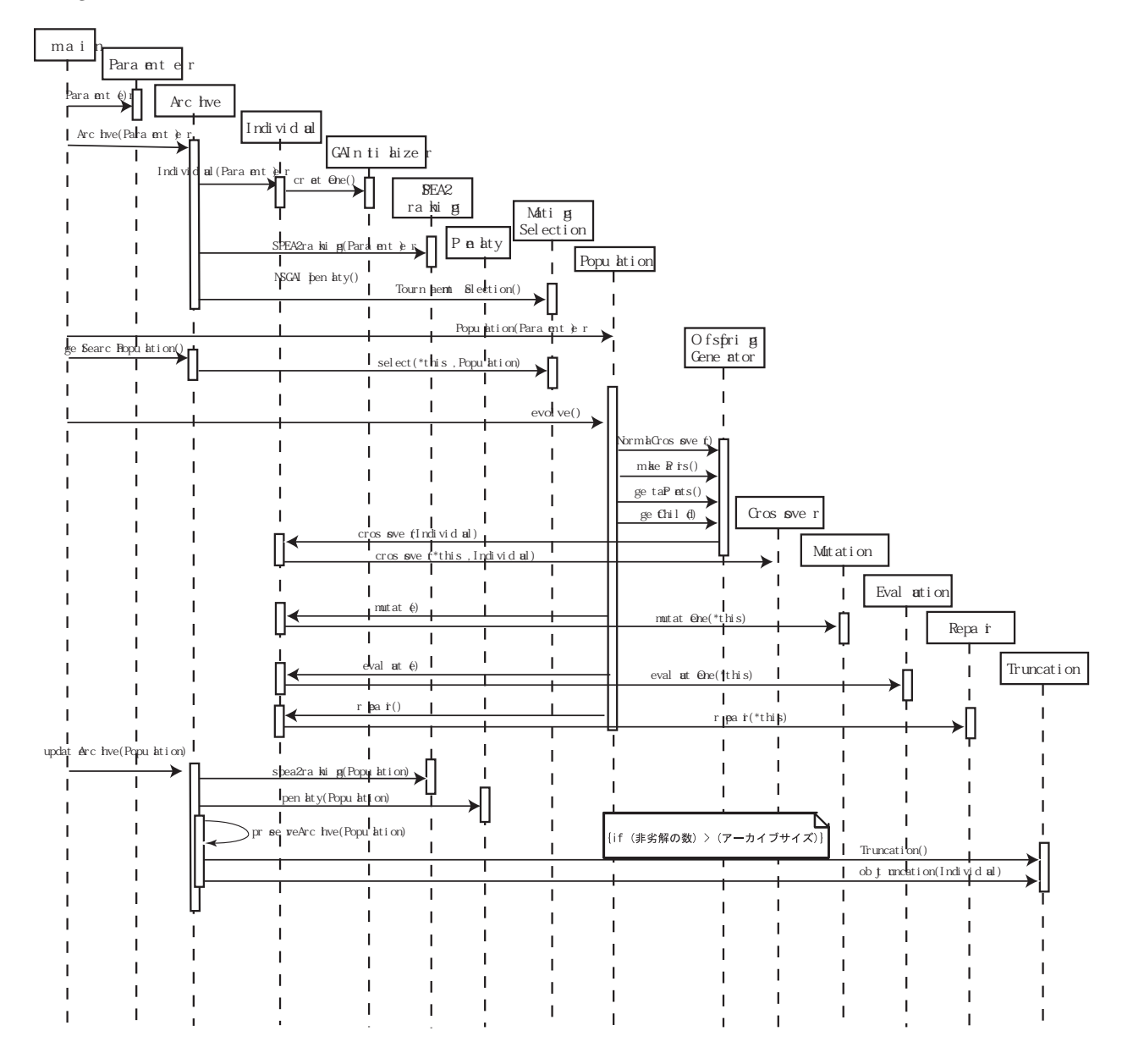

Fig.  $4.2\,$ 

2006.09.1 ver. 1.0.1

- Main.cpp : Archive  $getSearchPopulation()$
- Population.cpp :  $ga\_operation()$  evolve $()$
- $\bullet$  Archive.cpp : getSearchPopulation()  $\hfill$
- $\bullet$  ControlCrossover.h : <br>  $\hfill$  ControlCrossover  $\hfill$  OffspringGenerator  $\hfill$  .
- OffspringGenerator.h :  $NPointC$ rossover NormalCrossover

2006.05.17 ver. 1.0

 $SPEA2$ 

# **Copyright**

#### **SPEA2:**

Multi Objective Genetic Algorithm Team of Intelligent Systems Design Laboratory, Doshisha University.

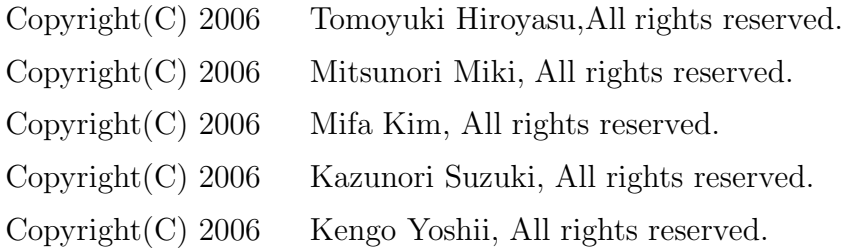

Redistribution and use in source and binary forms, with or without modification, are permitted provided that the following conditions are met:

- 1. Redistributions of source code must retain the above copyright notice, this list of conditions and the following disclaimer.
- 2. Redistributions in binary form must reproduce the above copyright notice, this list of conditions and the following disclaimer in the documentation and/or other materials provided with the distribution.
- 3. The names of the authors should not be used to endorse or promote products derived from this software without specific prior written permission.

THIS SOFTWARE IS PROVIDED BY THE AUTHORS "AS IS" AND ANY EXPRESS OR IMPLIED WARRANTIES, INCLUDING, BUT NOT LIMITED TO,THE IMPLIED WARRANTIES OF MERCHANTABILITY AND FITNESS FOR A PARTICULAR PUR-POSE ARE DISCLAIMED. IN NO EVENT SHALL THE AUTHOR BE LIABLE FOR ANY DIRECT, INDIRECT, INCIDENTAL, SPECIAL, EXEMPLARY, OR CONSEQUEN-TIAL DAMAGES (INCLUDING, BUT NOT LIMITED TO, PROCUREMENT OF SUB-STITUTE GOODS OR SERVICES; LOSS OF USE, DATA, OR PROFITS; OR BUSI-NESS INTERRUPTION) HOWEVER CAUSED AND ON ANY THEORY OF LIABIL-ITY, WHETHER IN CONTRACT, STRICT LIABILITY, OR TORT (INCLUDING NEG-LIGENCE OR OTHERWISE) ARISING IN ANY WAY OUT OF THE USE OF THIS SOFTWARE, EVEN IF ADVISED OF THE POSSIBILITY OF SUCH DAMAGE.

### **SPEA2 manual:**

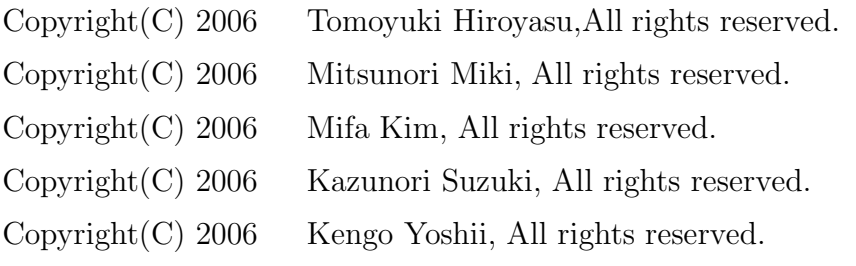